## SIGURNOST NA INTERNETU

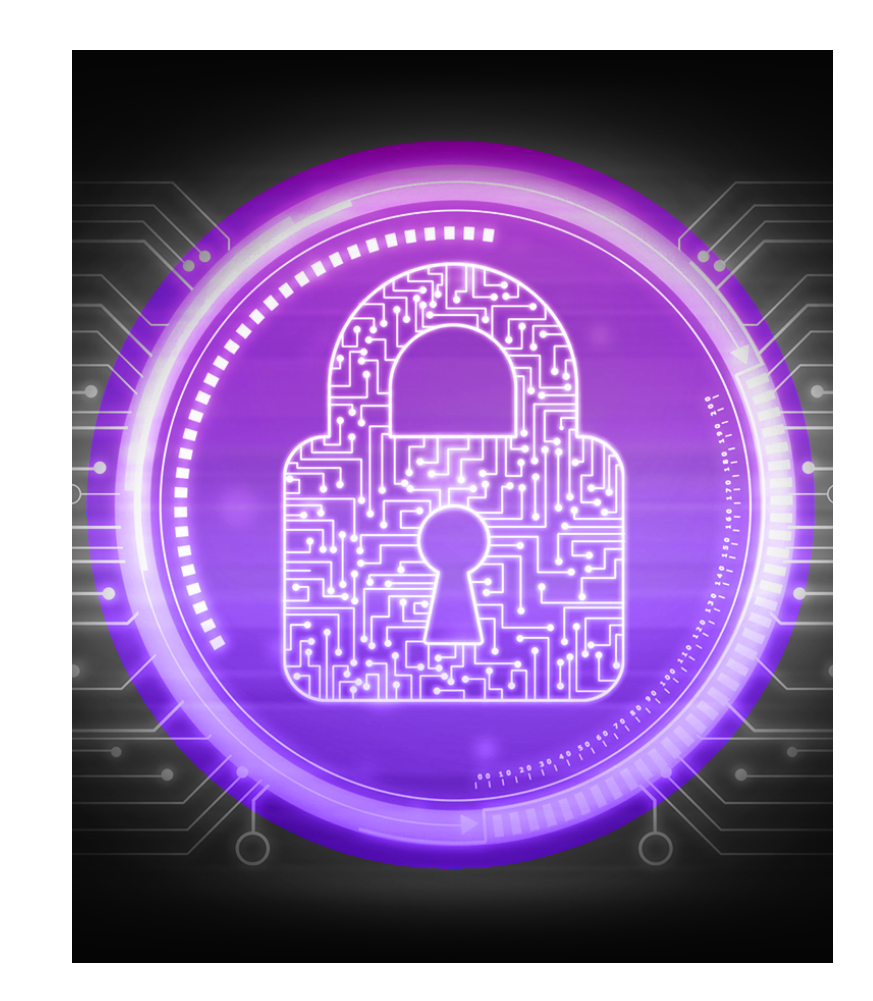

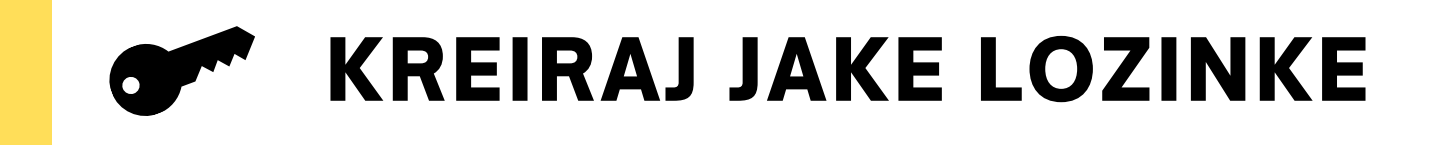

## RAZMISLITE PRIJE NEGO **OBJAVITE**

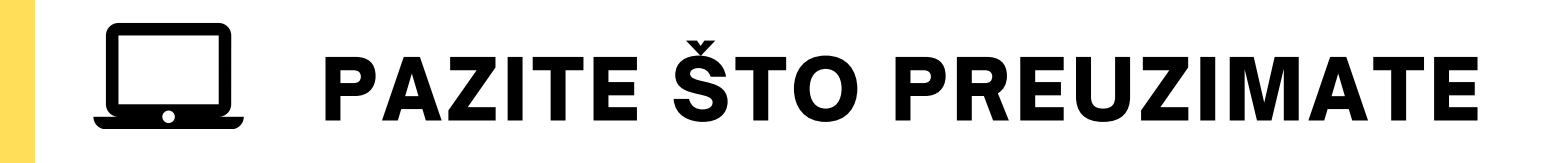

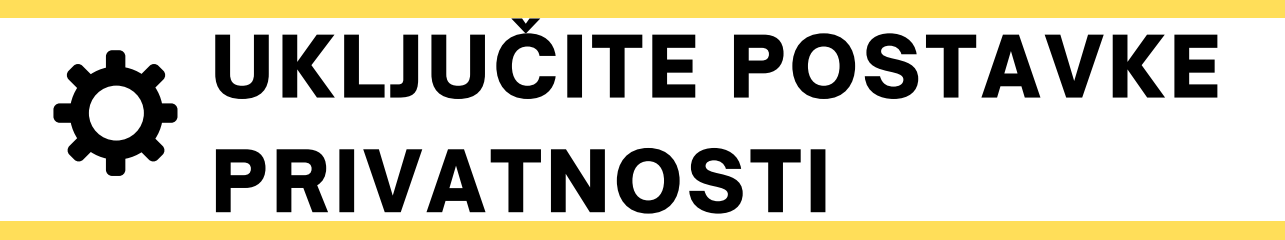

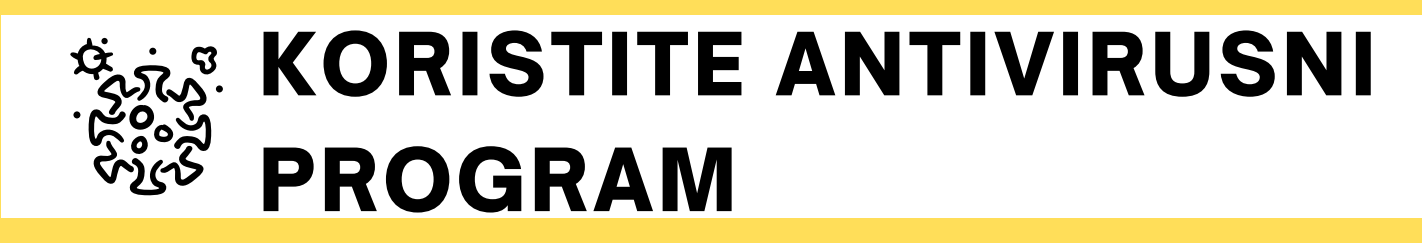

Koristite lozinke koje je teško pogoditi i pratite ih pomoću upravitelja lozinki.

Ne preuzimajte sadržaj s web mjesta koja nisu pouzdana. Oni mogu sadržavati zlonamjerni softver.

Preuzmite kontrolu nad načinom na koji tvrtke koriste vaše podatke omogućavanjem značajki privatnosti.

Izbjegavajte objavljivanje osjetljivih osobnih podataka na mreži. Ne dijelite previše podataka.

Redovito ažurirajte svoj antivirusni softver kako bi mogao otkriti potencijalne prijetnje u vašem sustavu.